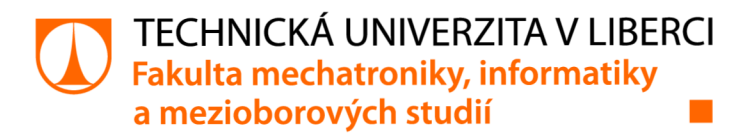

# **Aplikace pro podporu výpočtu příkonu efektivní dávky radionuklidů**

# **Bakalářská práce**

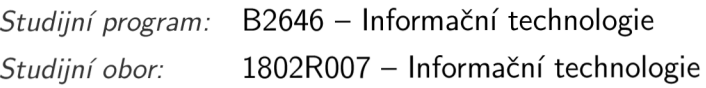

*Autor práce: Vedoucí práce: Konzultant:* 

Martin Kohlík Ing. Jana Vitvarová, Ph.D .

Ing. Jiří Landa, Ph.D.

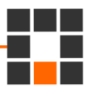

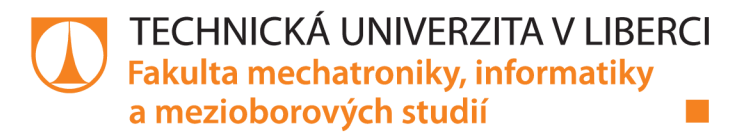

#### **Zadání bakalářské práce**

# **Aplikace pro podporu výpočtu příkonu efektivní dávky radionuklidů**

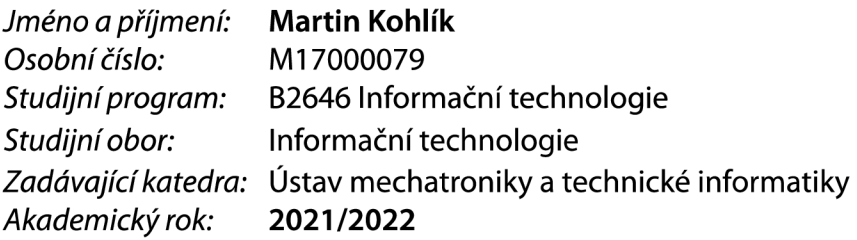

#### **Zásady pro vypracování:**

- 1. Seznamte se s problematikou šíření radionuklidů v biosféře a jejího dopadu na člověka. Zaměřte se na parametry potřebné pro výpočet příkonu efektivní dávky, kterou obdrží jedinec při definovaném chování a stravování na kontaminovaném území.
- 2. Navrhněte vhodnou databázovou strukturu pro zmiňované parametry a naplňte ji reálnými daty.
- 3. Vytvořte aplikaci umožňující parametrizovaný výpočet příkonu efektivní dávky.
- 4. Aplikace otestujte a zdokumentujte.

*Rozsah grafických prací: Rozsah pracovní zprávy: Forma zpracování práce: Jazyk práce:* 

dle potřeby dokumentace 30-40 stran tištěná/elektronická Čeština

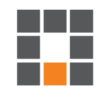

#### **Seznam odborné literatury:**

- [1] International Atomic Energy Agency (IAEA): Handbook of parameter values for the prediction of radionuclide transfer in terrestrial and freshwater environments, Technical reports series no. 472, Vienna, 2010
- [2] Landa J.: Modelování vlivu vybraných parametrů migrace radionuklidů z úložišť radioaktivních odpadů na jejich přenos do biosféry, Praha: ČVUT, Fakulta jaderná a fyzikálně inženýrská, Katedra jaderné chemie, disertační práce, 2012
- [3] Silberschatz A., Korth H. F., Sudarshan S.: Database System Concepts. New York: MacGraw-Hill, 2010, ISBN 978-0-07-352332-3

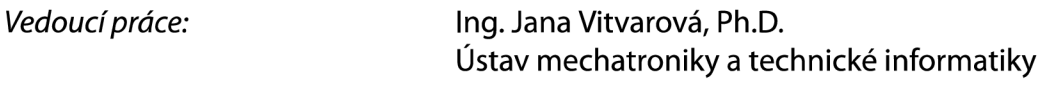

LS.

*Datum zadání práce: Předpokládaný termín odevzdání:*  16. května 2022 12. října 2021

prof. Ing. Zdeněk Plíva, Ph.D. děkan

doc. Ing. Josef Černohorský, Ph.D. vedoucí ústavu

V Liberci dne 12. října 2021

# **Prohlášení**

Prohlašuji, že svou bakalářskou práci jsem vypracoval samostatně jako původní dílo s použitím uvedené literatury a na základě konzultací s vedoucím mé bakalářské práce a konzultantem.

Jsem si vědom toho, že na mou bakalářskou práci se plně vztahuje zákon č. 121/2000 Sb., o právu autorském, zejména § 60 - školní dílo.

Beru na vědomí, že Technická univerzita v Liberci nezasahuje do mých autorských práv užitím mé bakalářské práce pro vnitřní potřebu Technické univerzity v Liberci.

Užiji-li bakalářskou práci nebo poskytnu-li licenci k jejímu využití, jsem si vědom povinnosti informovat o této skutečnosti Technickou univerzitu v Liberci; v tomto případě má Technická univerzita v Liberci právo ode mne požadovat úhradu nákladů, které vynaložila na vytvoření díla, až do jejich skutečné výše.

Současně čestně prohlašuji, že text elektronické podoby práce vložený do IS STAG se shoduje s textem tištěné podoby práce.

Beru na vědomí, že má bakalářská práce bude zveřejněna Technickou univerzitou v Liberci v souladu s § 47b zákona č. 111/1998 Sb., o vysokých školách a o změně a doplnění dalších zákonů (zákon o vysokých školách), ve znění pozdějších předpisů.

Jsem si vědom následků, které podle zákona o vysokých školách mohou vyplývat z porušení tohoto prohlášení.

### **Poděkování**

Chtěl bych velice poděkovat vedoucí mé bakalářské práce, Ing. Janě Vitvarové, PhD. za její vstřícnost, ochotu a poskytnutí mnohých cenných rad v celém průběhu tvorby této práce. Dále bych chtěl poděkovat konzultantovi práce, Ing. Jiřímu Landovi, Ph.D. za jeho připravenost kdykoliv poskytnout potřebné detaily a informace, týkající se teoretické stránky dané problematiky z oblasti radiačního výzkumu.

# **Aplikace pro podporu výpočtu příkonu efektivní dávky radionuklidů**

### **Abstrakt**

Bakalářská práce si klade za cíl vytvoření aplikace pro výpočet příkonu efektivní dávky radionuklidů. V úvodu práce je provedena analýza výpočtů a teoretické seznámení se se šířením radionuklidů v biosféře a jejich dopadu na člověka. Pro potřeby bakalářské práce jsou předpokládány  $3$  cesty kontaminace — inhalace, ingesce a zevní ozáření. Další krok se věnuje vhodnému návrhu databázové struktury pro evidenci nezbytných dat pro potřeby výpočtu, která je naplněna reálnými daty z oficiálních zdrojů. Následuje návrh a realizace aplikace samotného výpočtu. Výsledkem bakalářské práce je ucelená aplikace pro zjednodušený výpočet příkonu efektivní dávky využitelná pro predikci šíření a vlivu radionuklidů na okolí. Aplikace bude umožňovat modulární a interaktivní nastavení parametrů pro výpočet, ať už se jedná o cesty kontaminace nebo definice chování pozorovaného jedince na kontaminovaném území.

**Klíčová slova:** Radionuklid, Kontaminace, Příkon efektivní dávky, Hlubinné úložiště, Python, Tkinter

# **Application to support the calculation of radionuclides effective dose**

### **Abstract**

The aim of this bachelor thesis is to create an application for calculation of the effective dose of radionuclides. First part of this thesis is an analysis of necessary calculations and theoretical acquaintance with spreading of radionuclides in the biosphere and their impact on humans. This thesis assumes three ways of  $\alpha$  contamination  $\alpha$  inhalation, ingestion and external irradiation. In the next step, a suitable database structure was designed for storing data necessary for calculations and filled with real data from official sources. The output of this bachelor thesis is a complete application for simplified calculation of effective dose usable for prediction of spreading and impact of radionuclides on the environment. This application allows modular and interactive setting of parameters for calculations which includes pathways of contamination or definition of the behavior of the observed person in the contaminated area.

**Keywords:** Radionuclide, Contamination, Effective dose, Deep storage, Python, Tkinter

# **Obsah**

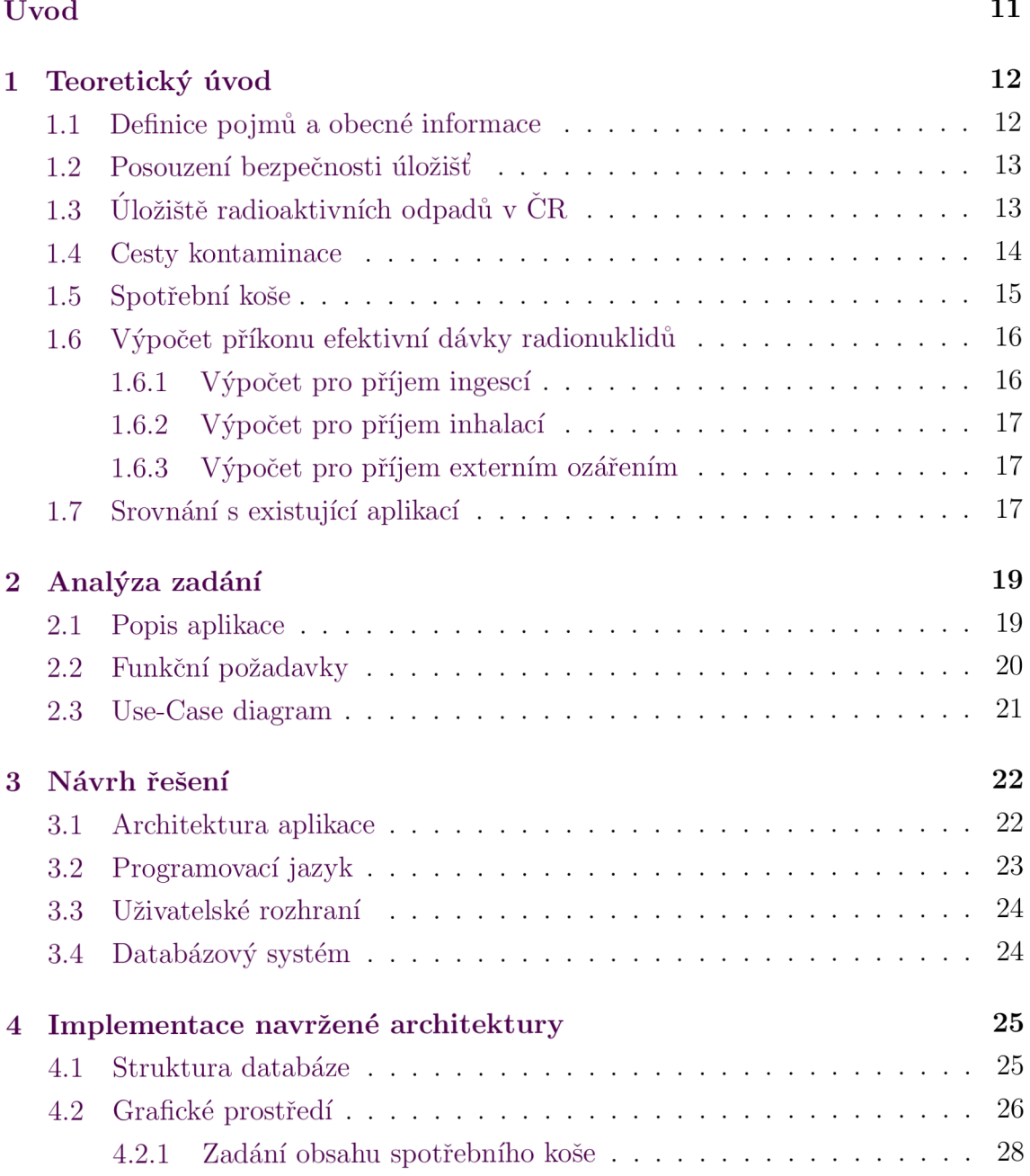

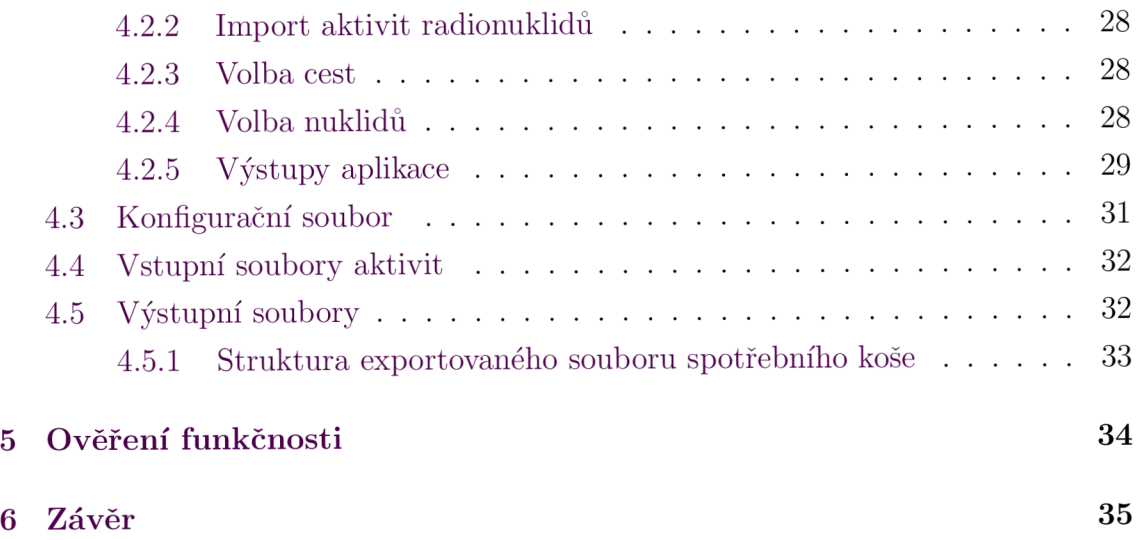

# **Seznam obrázků**

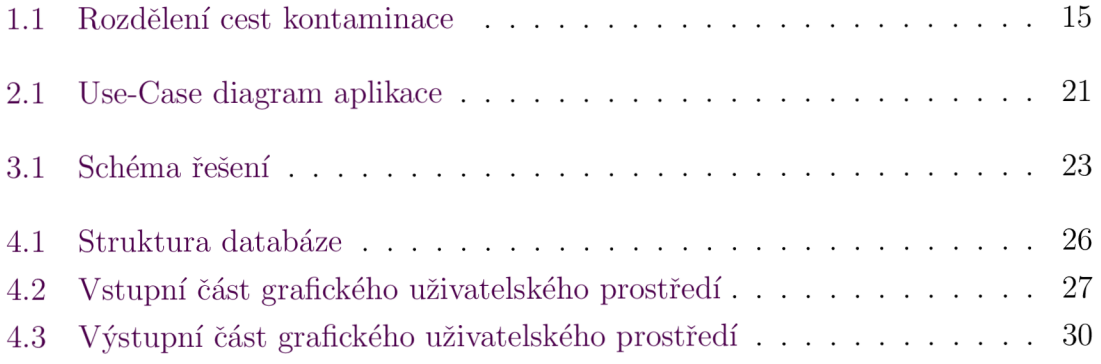

# **Úvod**

Ústav nových technologií a aplikované informatiky na TUL se mimo jiné věnuje i výzkumu pro podporu bezpečnostních hodnocení hlubinných úložišť radioaktivních odpadů. V rámci tohoto výzkumu byl vytvořen univerzální model výpočtu příkonu efektivní dávky radionuklidů a k němu práce "Model distribuce radionuklidů v biosféře a dopadu na člověka", která se stala základem pro mou bakalářskou práci.

Mým úkolem je seznámit se s touto prací, výpočty v ní popsanými a dalšími zdroji zabývajícími se předvídáním šíření radionuklidů v biosféře. Zvýšenou pozornost bylo nutné věnovat parametrům potřebným pro výpočet příkonu efektivní dávky radionuklidů. Na základě získaných informací jsem vytvořil databázi vhodnou pro obsažení všech dat nutných pro naprogramování aplikace podporující tyto výpočty. Hlavním cílem této práce je realizace demo aplikace, jež bude umožňovat predikci přestupu radioaktivní kontaminace k osobám s definovaným chováním na kontaminovaném území. Do tohoto chování je zahrnuto stravování jedince, v jakých prostředích se jedinec pohybuje atd. Aplikace si klade za úkol vytvořit modulární výpočet tak, aby uživateli umožňovala zvolit si, jaké cesty kontaminace jsou pro něho v danou chvíli a konkrétní situaci významné.

Téma mě zaujalo proto, že vychází z reálného výzkumného projektu, jehož zaměření není přímo mým oborem, ale vyžaduje programovou realizaci. Jedná se tedy o skvělou příležitost seznámit se s oblastí, ke které bych jinak nemusel najít cestu, propojit ji s vědomostmi a schopnostmi získanými mým studiem a tím si rozšířit obzory a vytvořit zajímavou aplikaci.

Velkou motivací pro zpracování právě této bakalářské práce je pro mě právě fakt, že řeší reálnou situaci a podobná aplikace v rozšířené verzi najde skutečné uplatnění v modelovacích nástrojích. Aplikace jako tato v současné době nabývají na důležitosti i z důvodu aktuální situace s fosilními palivy, kdy začíná být zřejmé,

že jich v nepříliš vzdálené budoucnosti nebude dostatek a bude tedy nutné elektřinu, která se jejich spalováním vyrábí, nahradit jinými alternativami.

V České Republice tvoří elektrárny na fosilní paliva více než 50 % celkové produkce elektrické energie [1] a elektrárny využívající obnovitelné zdroje, jako jsou solární nebo větrné, nejsou prozatím na tak technologicky spolehlivé a efektivní úrovni. Lze tedy předpokládat rozvoj právě radioenergetika, což potvrzuje i v současné době nejpravděpodobnější vývoj Státní energetické koncepce České Republiky do roku 2040, podle kterého by se jaderná energie měla stát hlavním zdrojem elektřiny, doplněná zemním plynem, ropou a obnovitelnými zdroji [2]. S předpokládaným rozvojem radioenergetiky souvisí i větší produkce radioaktivních odpadů a tedy i potřeba rozvoje a používání aplikací pro posuzování bezpečnosti úložišť radioaktivních odpadů.

# **1 Teoretický úvod**

### **1.1 Definice pojmů a obecné informace**

#### **Radionuklid**

Hovoříme-li o radionuklidech, jedná se o nuklidy, tedy látky složené z atomů téhož prvku se shodným nukleonovým číslem, jejichž jádro není stabilní. To znamená, že jádro obsahuje přebytečnou energii, která se uvolňuje přeměnou na nové částice, čímž vzniká radioaktivita [3]. Radionuklidy se vyskytují přirozeně v prostředí (nejrozšířenějším primordiálním nuklidem na Zemi je nuklid Draslíku K-40) nebo mohou být uměle vytvořené člověkem například jako vedlejší produkt jaderné energetiky nebo záměrně pro jejich využití ve zdravotnictví, průmyslu nebo vědeckém a technickém pokroku [4].

#### **Jednotky aktivit**

Aktivita radioaktivních látek je uváděna v jednotkách Becquerel (Bq). Jedná se o odvozenou jednotku soustavy SI, která vyjadřuje množství radioaktivních rozpadů v látkách při jejich samovolném vyzařování energie. Jeden Becquerel odpovídá rychlosti jednoho rozpadu za sekundu [5]. Pro tuto práci je důležitá i objemová aktivita  $(Bq·m<sup>-3</sup>)$ , v níž se udávají aktivity radionuklidů ve vodě nebo ve vzduchu. 1 Bq·m<sup>-3</sup> tedy vyjadřuje 1 radioaktivní přeměnu v metru krychlovém látky za sekundu.

#### **Efektivní dávka**

Dávkou rozumíme poměr střední energie ionizujícího záření, předané látce o určité hmotnosti. Pro zohlednění typu ionizujícího záření se používá Ekvivalentní dávka *H?,* jejíž hodnota je určena vynásobením absorbované dávky tzv. radiačním váhovým faktorem. Protože je nutné brát v úvahu rozdílnou citlivost jednotlivých orgánů na účinky záření, počítá se tzv. Efektivní dávka, která je definována jako součet ekvivalentních dávek v ozářených tkáních, vážených tzv. tkáňovým váhovým faktorem [6].

Výsledná vypočítaná efektivní dávka je uváděna v násobcích jednotky Sievert (Sv), který je, podobně jako Becquerel, odvozenou jednotku SI. Sievert má rozměr jednoho Joulu na kilogram a zohledňuje relativní biologické vlivy ionizujících záření (alfa, beta, gama) na člověka [7]. Dávkový příkon značí velikost dávky předané látce za určitou dobu, pro potřeby bakalářské práce je předpokládáno operování s dobou jednoho roku, výsledný příkon efektivní dávky tedy vypočítán v násobcích Sievertu za rok. V České Republice získá průměrný člověk za rok ozáření z přírodních zdrojů o hodnotě 3 mSv, zatímco světový průměr je 2,4 mSv [8]. Z toho plyne, že 1 Sv je jednotka velmi velká, proto i výsledky výpočtů této aplikace vycházejí ve zlomcích Sievertu.

### **1.2 Posouzení bezpečnosti úložišť**

Veškerá úložiště radioaktivních odpadů musí projít bezpečnostními rozbory a analýzami. Software vyvinutý v rámci této bakalářské práce je využitelný pro připojení dalších informací k takovýmto rozborům. Výpočet pro získání těchto výstupů je stejný nebo velmi podobný pro všechna podzemní úložiště, liší se hlavně ve vstupech - berou se v potaz jiné nuklidy v závislosti na inventáři úložiště, které mají různé aktivity, plynoucí z modelů geosféry, případně z provedených měření.

# **1.3 Úložiště radioaktivních odpadů v CR**

V České republice se nachází 4 úložiště radioaktivních odpadů. Nejstarším takovým úložištěm je URAO Bratrství u Jáchymova. Toto úložiště je vyhrazeno exkluzivně pro skladování přírodních radionuklidů, [9] jako je například Uraninit, známý též jako Smolinec, který nachází využití v lékařství, zbrojním průmyslu nebo dříve také při výrobě barviv a mořidel [10]. Tento materiál není v malém množství bezprostředně zdraví škodlivý, i přesto je však nutné ho skladovat v úložištích radioaktivních odpadů.

Druhým úložištěm je URAO Hostím u Berouna určený pro skladování nízko až středně aktivních odpadů převážně z bývalého Ústavu pro výzkum, výrobu a využití radioizotopů. Provoz úložiště Hostím byl ukončen již roku 1965, jeho obsah není dokonale zaznamenán a aktivita inventáře je přepočítávána z konzervativního hodnocení dostupné dokumentace a radiačního monitorování [11].

Další úložiště se nachází poblíž Litoměřic označené ÚRAO Richard, jedná se o přípovrchové úložiště (70 metrů pod povrchem). Je určené převážně pro radioaktivní odpady institucionálního původu, které vznikají při užívání ve zdravotnictví, průmyslu nebo výzkumu [11]. Dále se zde uchovávají odpady, které zatím nejsou uložitelné do příslušného úložiště [9].

Posledním legálním úložištěm v ČR je součást areálu jaderné elektrárny Dukovany. Toto úložiště je také přípovrchové, vyhrazené zejména pro ukládání krátkodobých a nízkoaktivních radioaktivních odpadů z jaderných elektráren Dukovany a Temelín splňujících podmínky pro uložení a v omezené míře i institucionálních radioaktivních odpadů [9].

Koncepce nakládání s radioaktivními odpady a vyhořeným jaderným palivem ČR počítá s vybudováním hlubinného úložiště radioaktivních odpadů. Do tohoto úložiště se budou ukládat veškeré radioaktivní odpady nevhodné pro uložení v úložištích přípovrchových.

#### **1.4 Cesty kontaminace**

Pro potřeby bakalářské práce se předpokládají tři základní cesty kontaminace obyvatelstva. Jedná se o inhalaci, ingesci a externí ozáření. Zatímco cesty vdechnutím a zevním ozářením jsou závislé pouze na prostředí, kde se daný jedinec pohybuje, cesta požitím se dále dělí na tři hlavní proudy.

Jedná se o příjem kontaminace z rostlinných a živočišných produktů a náhodného požití půdy, ke kterému dochází například prostřednictvím nedokonale umyté zeleniny. Podrobnější rozdělení pak nastává u jednotlivých částí ingesce, kdy rostlinné produkty jsou rozděleny na dva typy — listová zelenina a ostatní. Toto rozdělení je důležité zejména proto, že v případě listové zeleniny je nutné do výpočtů zahrnout také usazování prachu z prostředí. Oddělenou kategorií živočišných produktů jsou pak produkty vodního hospodářství, tedy hlavně ryby, u nichž dochází k odlišnému přenosu vlivu kontaminovaného prostředí a je tedy nutné přenos této cesty kontaminace počítat jiným způsobem, než u ostatních živočišných produktů [12].

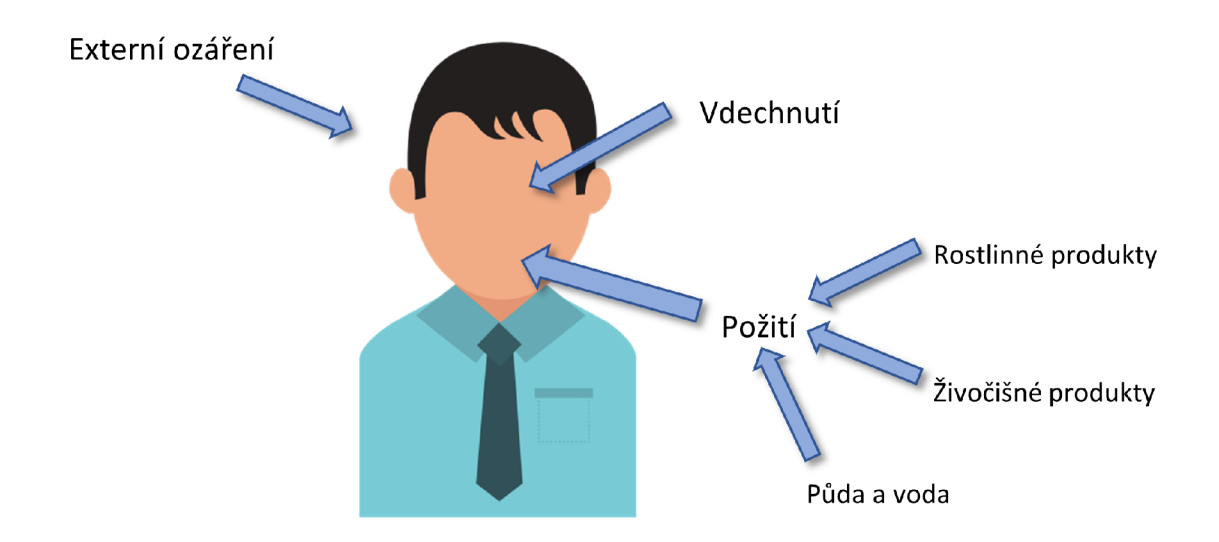

Obrázek 1.1: Rozdělení cest kontaminace

### **1.5 Spotřební koše**

Chování jednotlivce na kontaminovaném území je popsáno prostřednictvím takzvaných spotřebních košů. Tyto koše vycházejí převážně ze statistik Českého statistického úřadu (ČSÚ) a obsahují informace o množství potravin, které pozorovaný člověk spotřebuje, jeho čas strávený v jednotlivých prostředích, rychlost dýchání a další typické hodnoty. Pro aktuálnost aplikace jsem navrhl vlastní spotřební koš, který jsem pojmenoval "Čech 2021". Tento koš jsem naplnil takovými hodnotami podporovaných potravin, které zkonzumuje průměrný Cech v letošním roce. K této predikci jsem využil dat právě CSU o stravovacích návycích obyvatel ČR z let 2001- 2019 [13], na která jsem použil lineární regresi pro odhad množství zkonzumovaných potravin v roce 2021.

| Potravina    | Jednotky          | Množství |
|--------------|-------------------|----------|
| brambory     | $kg \cdot a^{-1}$ | 65,94    |
| houby        | $kg \cdot a^{-1}$ | 3,16     |
| hovězí maso  | $kg \cdot a^{-1}$ | 7,56     |
| vepřové maso | $kg \cdot a^{-1}$ | 42,74    |
| drůbeží maso | $kg \cdot a^{-1}$ | 27,73    |
| vnitřnosti   | $kg \cdot a^{-1}$ | 3,92     |
| mléko        | $1 \cdot a^{-1}$  | 241,21   |
| vejce        | $kg \cdot a^{-1}$ | 13,8     |
| ryby         | $kg \cdot a^{-1}$ | 5,58     |

Tabulka 1.1: Spotřební koš "Čech 2021"

### **1.6 Výpočet příkonu efektivní dávky radionuklidů**

Použité vzorce pro výpočet efektivní dávky vychází z Modelu distribuce radionuklidů v biosféře a dopadu na člověka [12], kde jsou podrobně popsány. Zde jsou uvedeny pouze nejdůležitější rovnice využívané výstupní aplikací. Celková efektivní dávka odpovídá součtu dávek přes všechny radionuklidy a cesty kontaminace.

#### **1.6.1 Výpočet pro příjem ingescí**

$$
E_{ing_j} = h_{ing_j} \cdot \sum_{ip} (a_{ip_j} \cdot I_{ip})
$$

 $E_{inq_i}$  příkon efektivní dávky požitím  $[Sv \cdot a^{-1}]$ j index radionuklidů  $h_{inq}$  konverzní faktor pro příjem požitím  $[Sv \cdot Bq^{-1}]$ ip index potraviny *a<sub>ip<sub>i</sub>* kontaminace potraviny radionuklidem  $[Bq \cdot kg^{-1}]$  nebo  $[Bq \cdot m^{-3}]$ </sub>  $I_{ip}$  množství přijaté potraviny obyvatelem  $[kg \cdot a^{-1}]$  nebo  $[l \cdot a^{-1}]$ 

#### **1.6.2 Výpočet pro príjem inhalací**

$$
E_{inh_j} = h_{inh_j} \cdot br \cdot \sum_e (r_e \cdot a_{e_j})
$$

 $E_{inh_i}$  příkon efektivní dávky požitím  $[Sv \cdot a^{-1}]$ j index radionuklidu  $h_{ep_j}$  dávkový konverzní faktor pro příjem vdechnutím $[Sv \cdot Bq^{-1}]$ br rychlost dýchání  $[m^{-3} \cdot a^{-1}]$ e index prostředí  $r_e$  relativní doba pobytu v prostředí e *aej* objemová aktivita vzduchu radionuklidu *j* 

#### **1.6.3 Výpočet pro príjem externím ozářením**

$$
E_{ext_j} = \sum_e (r_e \cdot \sum_{ep} (h_{ep_j} \cdot a_{ep_j}))
$$

 $E_{ext_i}$  příkon efektivní dávky požitím  $[Sv \cdot a^{-1}]$ 

j index radionuklidu

e index prostředí

 $r_e$ relativní doba pobytu v prostředí e

*ep* index části prostředí

$$
h_{epj} \qquad \text{dávkový konverzní faktor pro zevní ozáření části prostředí}
$$

$$
[(Sv \cdot s^{-1})/(Bq \cdot m^{-3})] \text{ nebo } [(Sv \cdot s^{-1})/(Bq \cdot m^{-2})]
$$

 $a_{ep_j}$  aktivita části prostředí radionuklidu *j*  $[Bq \cdot m^{-3}]$  nebo  $[Bq \cdot m^{-2}]$ 

### **1.7 Srovnání s existující aplikací**

Program Resrad realizuje podobný výpočet jako výstupní aplikace této bakalářské práce. Jedná se o software distribuovaný zdarma, vyvíjený v americké národní laboratoři Argonne National Laboratory, spadající pod Ministerstvo energetiky Spojených států amerických. Celkem se jedná o 5 oddělených aplikací věnujících se rozdílným scénářům. Aplikace posuzující vliv radiačního ozáření úzce související s touto bakalářskou prací jsou hlavně RESRAD-OFFSITE určená pro pobyt jedince na kontaminované půdě nebo v její blízkosti a RESRAD-ONSITE předpokládající pobyt pozorovaného člověka jen přímo na kontaminované půdě.

Hlavní nevýhodou těchto aplikací je fakt, že jejich vstupem je pouze obsah úložiště radioaktivního odpadu. Ze znalosti tohoto obsahu se pak vypočítává vliv unikající radiace. Tato funkcionalita je pro potřeby mnou vyvýjené aplikace žádaná a ve výstupní aplikaci této práce vyřešena tím, že aplikace podporuje načítání aktivit přímo naměřených v okolí posuzovaného úložiště radioaktivních odpadů. Možnost zadávání konkrétních aktivit je významná například při posuzování bezpečnosti podzemních úložišť, jejichž obsah není řádně dokumentovaný nebo v případě vzniku nelegálních úložišť radioaktivních odpadů, kde žádná dokumentace ani regulace jejich obsahu neexistuje.

## **2 Analýza zadání**

Tato kapitola se věnuje popisu žádoucího chování výsledného programu a jeho funkčních požadavků.

### **2.1 Popis aplikace**

Výstupní aplikace by měla umožňovat realizaci výpočtu příkonu efektivní dávky radionuklidů z hlubinného úložiště radioaktivních odpadů. Výpočty v ní použité vycházejí z modelu navrženého na Technické Univerzitě v Liberci [12] a využívají data z oficiálních zdrojů, zejména pak vyhlášky [14]. K uchování těchto dat je nutné navrhnout vhodnou databázovou strukturu.

Výpočetní aplikaci lze rozdělit na dvě hlavní části — část vstupů a výstupů. Ve vstupní části musí být uživateli umožněno interaktivní nastavení všech potřebných parametrů pro provedení výpočtů na konkrétní situaci. Tyto parametry zahrnují nastavení obsahu spotřebního koše, cesty kontaminace významné pro aktuální požadavky, definice aktivit radionuklidů a možnost výběru radionuklidů zahrnutých do výpočtu.

Výstupy aplikace jsou vedle číselného zobrazení vypočítané efektivní dávky vybraných radionuklidů také grafická znázornění přes jednotlivé cesty kontaminace. Dále bude mít uživatel možnost exportovat výsledky výpočtu do souboru.

## **2.2 Funkční požadavky**

- 1. Rozlišení výpočtu pro radiačního pracovníka a obyvatelstvo
- 2. Dynamicky nastavitelné parametry spotřebního koše
	- Import a export uživatelsky definovaného koše
- 3. Volitelné cesty kontaminace
- 4. Načítání aktivit radionuklidů z CSV souborů
- 5. Volba radionuklidů pro výpočet
- 6. Číselné zobrazení výsledků
	- Viditelné upozornění na dávky přesahující optimalizační mez
- 7. Export výsledků do CSV souboru

# **2.3 Use-Case diagram**

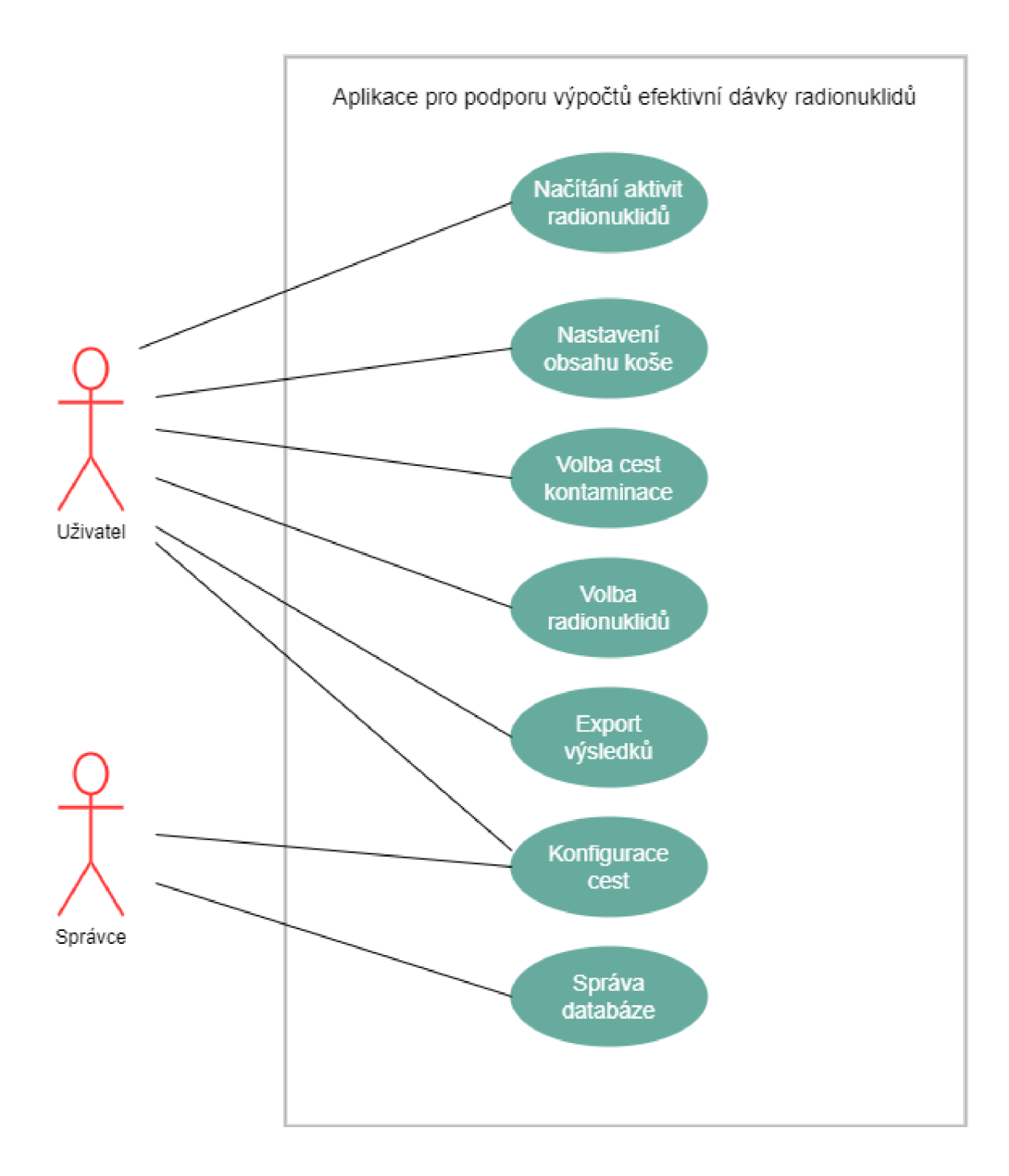

Obrázek 2.1: Use-Case diagram aplikace

# **3 Návrh řešení**

Prvním krokem při vytváření výpočetní aplikace byl návrh její struktury, vycházející z požadavků definovaných v předchozích kapitolách této práce. Aplikace bude navržena pro desktop, s čímž souvisí výběr vhodných technologií pro samotný program, ale i grafické prostředí a databázi pro ukládání potřebných dat. V této kapitole je tento návrh detailněji popsán.

### **3.1 Architektura aplikace**

Návrh výsledné aplikace je realizován modulárně tak, abychom mohli efektivně vyvíjet jednotlivé aspekty výpočetní aplikace. Základní rozložení a vzájemné propojení jednotlivých částí popisuje schéma 3.1.

Vstupní data pro funkci výpočetní aplikace jsou YAML soubor, obsahující definici podporovaných cest, data uložená v databázi, CSV soubory a vstupy umožněné uživateli zadávat z prostředí aplikace. Výstupem důležitým pro uživatele je vedle vizuálního zobrazení v podobě grafů přímo v aplikaci i export vypočtených výsledků do CSV souboru.

Zmíněný YAML soubor má jasně danou strukturu a je jedním z prvních kroků, které aplikace provede při svém spuštění. Z tohoto souboru se načítá konfigurace, které produkty spadají do jednotlivých cest kontaminace, jak jsou spolu propojené, jak se sčítají apod.

Dalším vstupem programu jsou aktivity sledovaných nuklidů a obsah aktuálního spotřebního koše. Zadávání aktivit radionuklidů je realizováno načítáním uživatelských CSV souborů, jelikož se jedná o vývoj aktivit sledovaných nuklidů v časové řadě, nikoliv o jednotlivé hodnoty.

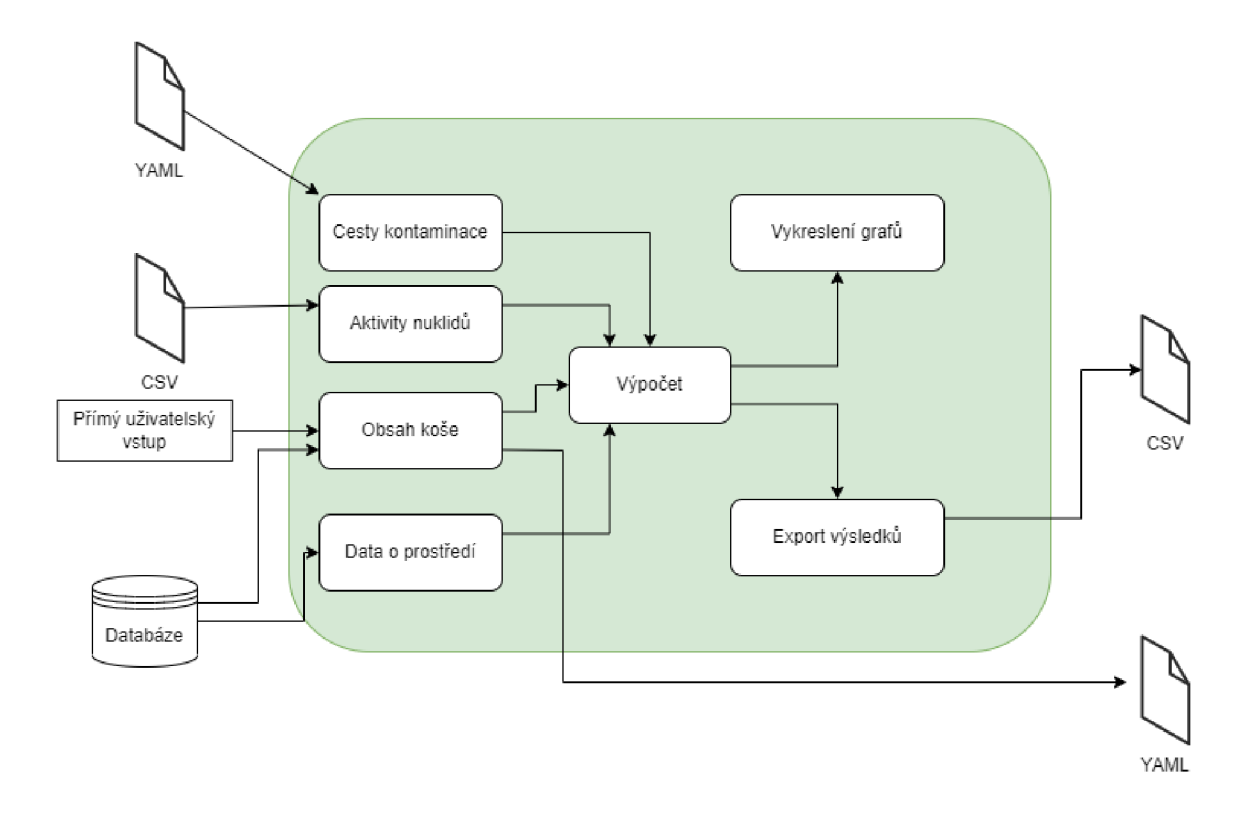

Obrázek 3.1: Schéma řešení

## **3.2 Programovací jazyk**

Po zvážení různých možností pro výběr vhodného programovacího jazyka byl zvolen programovací jazyk Python ve verzi 3.9. Jedním z hlavních důvodů pro zvolení práce právě v Pythonu je jeho rychlá a efektivní práce s vědeckými daty, díky které že se dlouhodobě řadí mezi nejpoužívanější programovací jazyky jak pro obecné použití, tak i pro práci s vědeckými daty. Mezi další populární programovací jazyky pro tento účel patří například jazyk R.

Python je skriptovací programovací jazyk vyšší úrovně, který podporuje objektivně orientované programování. Mezi jeho klíčové výhody patří přehlednost a snadná čitelnost relativně krátkého kódu, podpora velkého množství knihoven, aktivní komunita a široká podpora napříč operačními systémy. Důležitým faktorem pro volbu právě Pythonu je jeho nativní podpora práce s CSV soubory a databázovým systémem SQLite.

### **3.3 Uživatelské rozhraní**

Pro návrh grafického uživatelského rozhraní byl zvolen nástroj Tkinter. Důvodem výběru této technologie je především její efektivní použití pro tvorbu GUI pro Python aplikace. Tkinter podporuje širokou škálu komponent pro grafické rozhraní, které umožňují vytváření přehledných a vizuálně příjemných aplikací s dobře známými a často používanými ovládacími prvky. Díky své popularitě má Tkinter velmi aktivní komunitu vývojářů, kteří často vytvářejí vlastní komponenty nad rámec standardních, což umožňuje tvorbu ještě intuitivnějších a moderněji vyhlížejících GUI.

## **3.4 Databázový systém**

Nezbytnou součástí této aplikace je také databáze pro ukládání potřebných dat. Pro potřeby bakalářské práce byl zvolený databázový systém SQLite. Jedná se o relační databázi, která je součástí instalace Pythonu, což z ní dělá vhodnou velmi častou volbu pro tvorbu podobných aplikací.

Na rozdíl od mnoha dalších databázových systémů, SQlite není založen na principu server-klient, ale jedná se o samostatný soubor. Je tudíž zaručena jeho snadná přenositelnost a odpadá potřeba serveru. Díky distribuci společně s Pythonem samotným pak není nutné instalovat žádné externí knihovny nebo ovladače a je zajištěna rychlá a efektivní práce při tvorbě programu.

# **4 Implementace navržené architektury**

V této kapitole je blíže popsaná implementace jednotlivých částí aplikace navržených v předchozí kapitole. Soustředí se na detailnější popis struktury a obsahu databáze, architektury samotné aplikace, ale i struktury vstupních a výstupních souborů, používaných v aplikaci.

### **4.1 Struktura databáze**

Hlavní tabulkou navržené databázové struktury je tabulka element, obsahující informace o všech známých chemických prvcích. Na ní jsou pak navázány tabulky s daty pro vybrané evidované nuklidy, dávkové konverzní faktory vycházející z aktuálně platné vyhlášky a přenosové koeficienty pro všechna evidovaná prostředí a potraviny. Dále databáze obsahuje tabulky pro ukládání obecně významných nebo často používaných spotřebních košů. Zjednodušené schéma databáze popisuje následující obrázek.

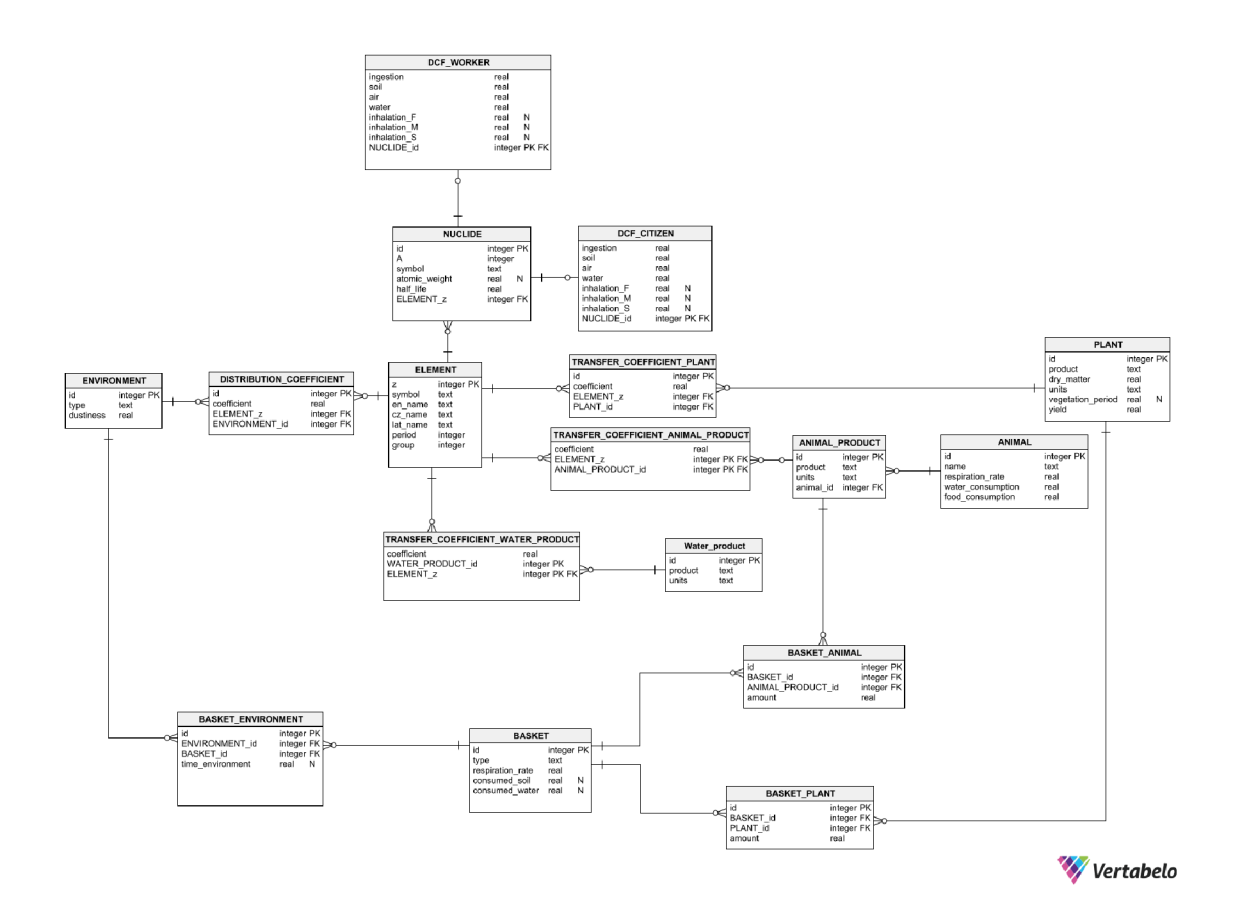

Obrázek 4.1: Struktura databáze

## **4.2 Grafické prostředí**

Při návrhu grafického uživatelského prostředí byl hlavní důraz kladen na přehlednost a ucelený vzhled celé aplikace. Toho bylo dosaženo jasným vizuálním rozdělením celého designu na vstupní a výstupní část, které jsou rozloženy tak, aby uživatel přirozeně a intuitivně chápal, jak se v programu pracuje.

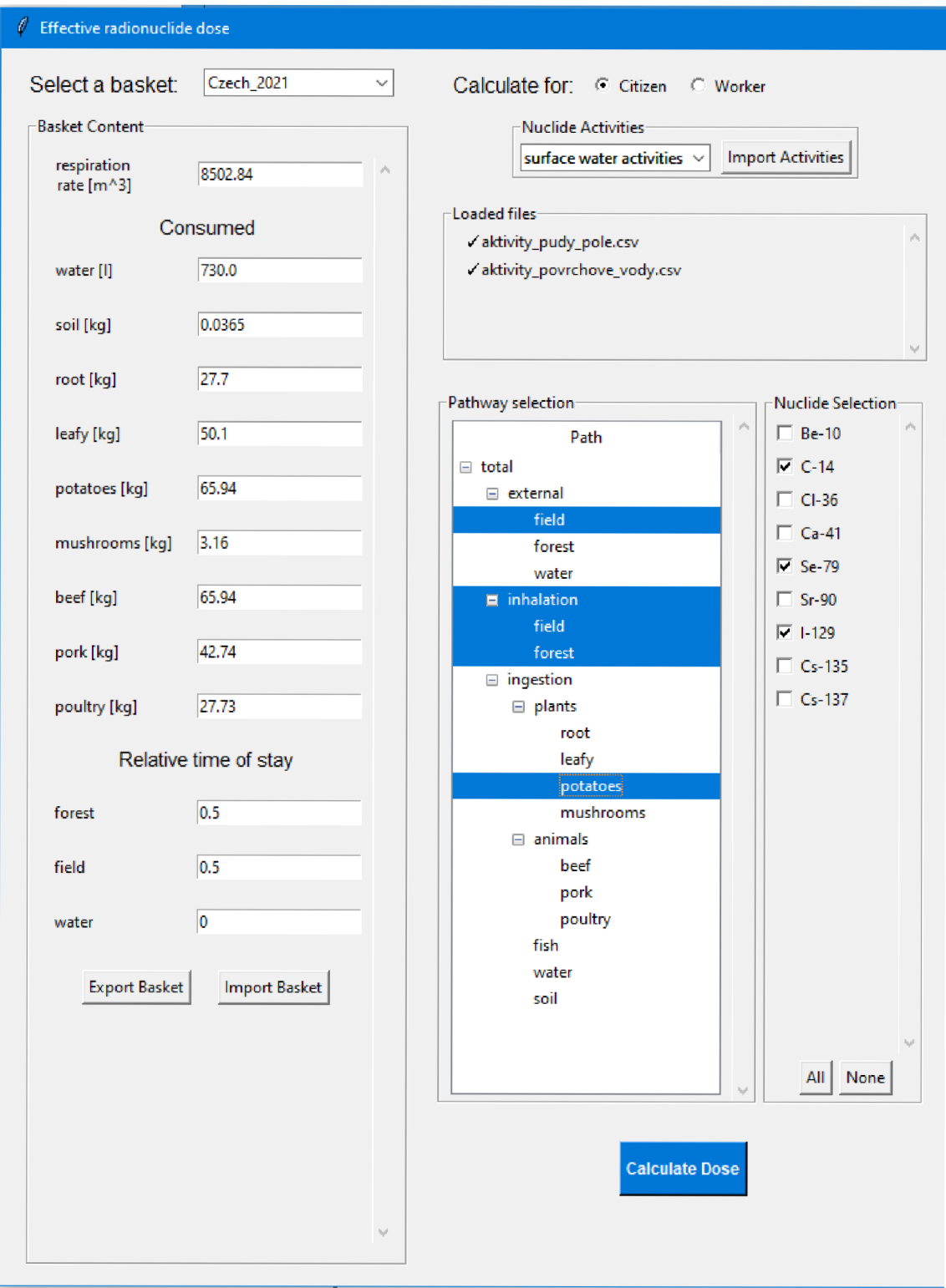

Obrázek 4.2: Vstupní část grafického uživatelského prostředí

#### **4.2.1 Zadání obsahu spotřebního koše**

Definice chování pozorovaného jedince vychází ze spotřebních košů. Jejich obsah je jedním ze dvou základních uživatelských vstupů a jeho zadání probíhá v přehledném formuláři, který dominuje vstupní sekci grafického prostředí. Jednotlivé položky tohoto formuláře jsou načítány při spuštění programu z databázové struktury, formulář tedy vždy umožňuje zadání všech parametrů, se kterými aplikace umí pracovat.

Uživatel má možnost volby, zda si přeje využít navržených uživatelských košů, uložených v databázi jejich výběrem z rozbalovacího menu nad formulářem, nebo nadefinování vlastního obsahu spotřebního koše. V případě volby jednoho z přednastavených košů formulář zároveň umožňuje následnou editaci jednotlivých parametrů pro potřeby aktuálního výpočtu. Uživatelsky upravená data předdefinovaných košů se neukládají do databáze a neovlivní tedy výpočty jiných uživatelů.

#### **4.2.2 Import aktivit radionuklidů**

Následujícím krokem po zadání obsahu spotřebního koše a volby, zda výpočet provádíme pro jedince z řad obyvatel nebo radiačních pracovníků je načtení aktivit jednotlivých radionuklidů ve všech potřebných prostředí. Před načtením každého souboru si uživatel z rozbalovacího menu v sekci Nuclide Activities volí, jaké aktivity v danou chvíli nahrává, následně je po stisknutí tlačítka Import Activities vyzván k lokalizaci nahrávaného souboru. Ihned po načtení příslušného souboru dostává uživatel zpětnou vazbu v podobě zobrazení jeho názvu v seznamu aktuálně použitých aktivit.

#### **4.2.3 Volba cest**

Protože se předpokládá, že ne vždy bude uživatel vyžadovat počítání efektivní dávky pro všechny možné cesty kontaminace, umožňuje aplikace jejich volbu. Zvolení probíhá v sekci Pathway selection jednoduchým označením všech cest kontaminace. Funkcionalita této sekce je zvolena tak, aby při označení cesty došlo k automatickému výběru všech jejích součástí. V případě, že uživatel nechce počítat všechny části jedné cesty, může zvolit pouze ty, které jsou pro něho v danou chvíli zásadní.

#### **4.2.4 Volba nuklidů**

V sekci Nuclide Selection je uživateli umožněn výběr, pro jaké nuklidy si přeje provést aktuální výpočet. Radionuklidy volitelné v této části vycházejí z obsahu souborů s aktivitami, nejsou zde tedy všechny nuklidy obsažené v databázi, ale pouze ty, pro které uživatel zadal alespoň nějaké aktivity. Pro rychlou práci s programem jsou zde implementována tlačítka pro hromadnou volbu všech možných radionuklidů, nebo naopak jejich skupinové odebrání z výpočtu.

#### **4.2.5 Výstupy aplikace**

Výstupní část grafického prostředí obsahuje hlavní graf vývoje výše vypočítané efektivní dávky v čase, konečné číselné zobrazení dávek přes jednotlivé cesty a koláčový graf s poměrem jednotlivých cest v celkové kontaminaci.

Grafy i číselná reprezentace jsou zobrazovány jako součet všech počítaných radionuklidů, nicméně je uživateli umožněno exportovat vypočítané hodnoty i do souboru. Výsledky exportované tímto způsobem obsahují výpočet pro jednotlivé radionuklidy v čase, což dává uživateli možnost jejich využití v další práci, ať již se jedná o jejich zpracování v dalších aplikacích nebo v rámci vytváření vlastních grafů a dokumentů.

V průběhu testování aplikace vyšlo najevo, že při zpracování dat exportovaných z modelovacího nástroje Goldsim dochází k řádově odlišným výsledným hodnotám jednotlivých cest. Pro potřeby prezentace byly výsledky vyváženy tak, aby byla umožněna snadná orientace ve koláčovém grafu, vyjadřujícím procentuální zastoupení cest na celkovou dávku.

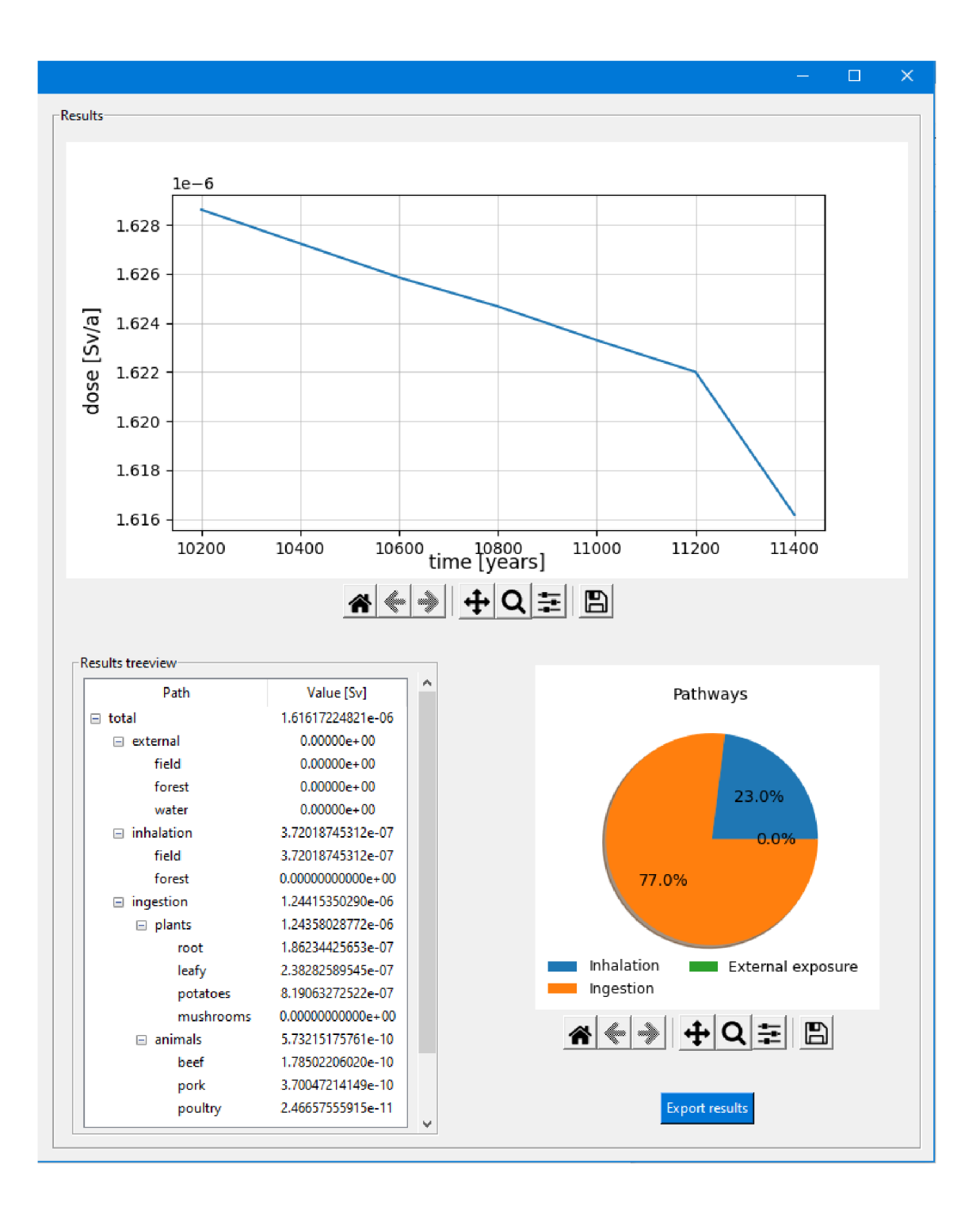

Obrázek 4.3: Výstupní část grafického uživatelského prostředí

### **4.3 Konfigurační soubor**

Pro funkci výpočetní aplikace je zásadní složení cest kontaminace, zejména pak ze kterých částí se výpočet konkrétní cesty skládá. Tyto údaje se mohou v průběhu času měnit s postupným vývojem základního teoretického modelu, proto jejich načítání probíhá konfiguračním YAM L souborem. Zároveň tento soubor je vstupem pro grafické rozhraní aplikace, protože právě jeho struktura určuje, jaké cesty kontaminace budou uživateli prezentovány pro volbu v sekci Pathway Selection.

Formát YAML byl zvolen z důvodu jeho snadné čitelnosti a editace jak správcem, definujícím cesty kontaminace, tak strojovým zpracováním. Jedná se o strukturalizovaný formát, umožňující vnořování a vyjádření i složitějších datových struktur formou odsazovaného textu.

Navržená struktura konfiguračního souboru odráží postup výpočtu popsaný ve výchozím modelu [12]. Základní rozdělení je na všechny tři cesty kontaminace, tedy externí ozáření, inhalaci a ingesci. Do každé z těchto cest jsou pak vnořena data, pro která aplikace počítá efektivní dávky, zejména pak z jakých konečných částí je požadováno zpracování výsledku.

V době vývoje aplikace například výpočty předpokládají, že se externí ozáření na poli skládá z aktivit nuklidů ve vzduchu a půdě, nicméně v jistých situacích může být žádoucí, aby byl výpočet proveden pouze pro vliv aktivit ze vzduchu. Díky konfiguračnímu souboru není nutné zasahovat kvůli změně do zdrojového kódu programu a stačí vhodně upravit načítaný konfigurační soubor. Následující příklad části YAML souboru demonstruje právě takové chování, kdy je žádoucí, aby se ozáření na poli počítalo pouze ze vzduchu, zatímco v lese se kromě něj bere v potaz i vliv půdy.

```
external:
  field :
          functions:
                 — air 
                 — soi l 
  forest : 
          functions:
            — air
```
### **4.4 Vstupní soubory aktivit**

Aktivity radionuklidů v jednotlivých prostředích jsou zadávány ve formě řad v závislosti na uvažovaném čase. Pro načítání těchto hodnot byl zvolený formát CSV. protože se jedná o jednoznačně nejefektivnější formu výměny tabulkových dat a jejich programové zpracování. CSV soubory jsou hojně využívány v prakticky všech oblastech práce s daty, tedy i v simulačním nástroji Goldsim, ze kterého byla získána testovací data pro bakalářskou práci.

Přehlednost struktury CSV souboru je zaručena hlavičkou na prvním řádku, v níž na první poloze je vždy uveden čas, pro který budou data počítána. Podle návrhu je aplikace připravena pro práci v horizontu let, proto první pozici hlavičky zaujímá údaj "Time (a)". Za ním již následují symboly jednotlivých nuklidů, jejichž aktivity figurují v daném prostředí. Na následujících řádcích jsou pak již konkrétní hodnoty aktivit jednotlivých nuklidů v průběhu času.

### **4.5 Výstupní soubory**

Výsledná aplikace má implementovány funkce pro exportování nejen výsledků, ale i používaného spotřebního koše. Pro oba tyto výstupy byl zvolen souborový formát JSON, který umožňuje efektivní práci se vzájemně vnořenými daty. JSON soubory jsou, podobně jako v případě formátu YAML hojně využívané také proto, že kromě dobrého programového zpracování je může uživatel snadno a přehledně číst přímo.

#### **4.5.1 Struktura exportovaného souboru spotřebního koše**

```
{ "respiration_rate" : 8502.84, 
  " consumed ": {
    " water": "730.0",
    " soil ": "0.0365",
     "plants" : { 
            "root [kg]": "27.7","leafy [kg]": "50.1",
           " potatoes \lceil \log \rceil" : "65.94",
           " mushrooms \lceil \lg \rceil" : "3.16"
         \},
         "animal products": \{"beef [kg]" : "65.94" , 
           "pork [kg]" : "42.74" , 
           " poultry [kg]" : "27.73",
           "guts [kg]": "3.92",
           "milk [1]' : "241.21",
           "eggs [kg]" : "13.8" , 
           "fish [kg]" : "5.58"
         }}, 
         " time spent in": {
                   "forest": "0.5",
                   "field": "0.5",
                   "water" : "0" 
         } 
}
```
# **5 Ověření funkčnosti**

Testování aplikace probíhalo konstantně v průběhu celého jejího vývoje tak, aby bylo zajištěno její správné fungování. Velká pozornost byla věnována korektní komunikaci mezi navrženou databází a výpočetním programem, protože právě z databáze vychází nejen samotná uložená data nutná k výpočtu, ale zároveň se obsahu databáze dynamicky přizpůsobuje grafické uživatelské rozhraní aplikace.

Samotné výpočetní úkony programu byly taktéž během práce nesčetněkrát testovány. K průběžnému ověřování správné funkce a výstupů jednotlivých výpočtů byla nejprve využita hypotetická data, u nichž byl předem známý očekávaný výstup. V pokročilé fázi vývoje pak byla získána reálná data, vycházející ze simulačního nástroje Goldsim, na kterých proběhla finální kontrola správnosti výpočtů a korektního zobrazování ve vykreslených grafech.

# **6 Závěr**

Tato práce měla za cíl vytvořit na základě teoretického modelu přenosu radionuklidů z kontaminovaného prostředí na člověka, desktopovou aplikaci umožňující realizaci výpočtu příkonu efektivní dávky, kterou daný jedinec obdrží. Zpracování tématu probíhalo ve spolupráci s Ústavem nových technologií a aplikované informatiky na TUL, kde tento model vznikl.

V úvodu práce proběhlo seznámení se právě s tímto modelem, výpočty v něm popsanými a získání obecného přehledu a teoretických znalostí, nutných pro přesné splnění úkolu. Součástí úvodní rešerše bylo také základní obeznámení se s oficiálními nařízeními, týkajícími se radiační ochrany obyvatel a vyhledání oficiálních dat, nezbytných k výpočtu. Zároveň byl pro aktuálnost bakalářské práce vytvořen vlastní spotřební koš, nad rámec košů popsaných v úvodním modelu. Tento vlastní spotřební koš vznikl na základě dat Českého Statistického Úřadu o stravovacích návycích obyvatel České republiky, na které byla použita metoda lineární regrese pro odhad množství zkonzumovaných potravin v roce 2021.

Po úvodní rešerši a konzultacích s autorem teoretického modelu, byly specifikovány funkční požadavky na výslednou aplikaci, podle kterých následně vznikl návrh celé aplikace, včetně všech nezbytných částí. Součástí tohoto návrhu bylo i vytvoření vhodné databázové struktury, která by obsáhla veškerá nutná a konstantní data z oficiálních zdrojů, zejména pak vyhlášky a její naplnění nalezenými údaji. Pro vývoj aplikace byl zvolen programovací jazyk Python ve verzi 3.9 s grafickým nástrojem Tkinter pro vytvoření uživatelského rozhraní aplikace a knihovnou Matplotlib pro vykreslování grafů. Databáze byla navržena pro relační databázový systém SQLite.

V průběhu vývoje výsledné aplikace docházelo k jistým úpravám a změnám jejích funkcí a chování, na které bylo nutné rychle reagovat a nové skutečnosti implementovat do již existujícího kódu. Jednou z hlavních úprav, ke kterým v průběhu zpracování došlo, byla změna systému výpočtu příkonu efektivní dávky z jednotlivých hodnot na číselné řady, která s sebou přinesla zásadní rozdíl v chování výsledné aplikace. Díky korektnímu úvodnímu návrhu struktury programu bylo možné tyto změny implementovat a splňuje aktuální požadavky na její chování.

Během vývoje docházelo k průběžnému testování na základě hypotetických dat tak, aby bylo v průběhu práce na aplikaci zajištěno její správné chování. V pokročilé fázi vývoje pak byla dodána reálná data, vycházející ze simulačního nástroje Goldsim, na kterých proběhla finální kontrola správnosti výpočtů a výsledných grafů. Aplikace je tedy připravena pro základní počítání příkonu efektivní dávky radionuklidů na základě předem navržených, nebo v prostředí aplikace definovaných, spotřebních košů a uživatelem importovaných aktivit radionuklidů. Pro další rozvoj aplikace by bylo možné vytvořit funkci importu uživatelsky navrženého spotřebního koše ze souboru nebo parametrizovatelný export vypočtených výsledků, případě ucelený export výstupů aplikace například ve formátu PDF, včetně grafů.

# **Bibliografie**

- 1. *Národní energetický mix* [online]. Praha: OTE [cit. 2021-11-05]. Dostupné z: [https://www.ote-cr.cz/cs/statistika/narodni-energeticky-mix.](https://www.ote-cr.cz/cs/statistika/narodni-energeticky-mix)
- 2. *Státní energetická koncepce České republiky* [online]. Praha: Ministerstvo průmyslu a obchodu České republiky, 2014 [cit. 2022-01-05]. Dostupné z: [https://www.](https://www) [mpo.cz/assets/dokumenty/52841/60959/636207/priloha006.pdf.](http://mpo.cz/assets/dokumenty/52841/60959/636207/priloha006.pdf)
- 3. CLEAVES , Henderson James (Jim). Nuclide. In: *Encyclopedia of Astrobiology.*  Ed. GARGAUD, Muriel et al. Berlin, Heidelberg: Springer Berlin Heidelberg, 2011, s. 1152-1152. ISBN 978-3-642-11274-4. Dostupné z DOl : 10.1007/978-3- 642-11274-4.1087.
- 4. *Radioaktivní isotopy pro výzkum, medicínu, technologie* [online]. Ostrava: Vojtěch Ullmann [cit. 2022-01-05]. Dostupné z: [https://astronuklfyzika.cz/JadRadFyzika4.](https://astronuklfyzika.cz/JadRadFyzika4) htm.
- 5. *Základní pojmy* [online]. Praha: Státní úřad radiační ochrany, c2022 [cit. 2022- 01-05]. Dostupné z: [https://www.suro.cz/cz/radiacni-ochrana/zakladni](https://www.suro.cz/cz/radiacni-ochrana/zakladni-)pojmy.
- 6. *Appropriate use of effective dose in radiation protection and risk assessment*  [online]. Bethesda: U.S. National Library of Medicíne, 2018 [cit. 2022-01-05]. Dostupné z: [https://www.nebi.nim.nih.gov/pmc/articles/PMC5878049/.](https://www.nebi.nim.nih.gov/pmc/articles/PMC5878049/)
- 7. *Sievert* [online]. Chicago: Britannica Group, 2011 [cit. 2022-01-05]. Dostupné z: [https://www.britannica.com/technology/sievert.](https://www.britannica.com/technology/sievert)
- 8. *Obecné informace o radioaktivitě a radiační ochraně* [online]. Praha: Fakultní nemocnice v Motole, 2012 [cit. 2022-01-05]. Dostupné z: [https://www.fnmotol.](https://www.fnmotol) cz / kliniky - a - oddeleni / cast - pro - dospele / klinika - nukleárni - medicíny - a endokrinológie - uk - 2 - l / odděleni - radiológické - fyziky / obecne - informace - oradioaktivite-a-radiacni-ochran/.
- 9. *Úložiště radioaktivního odpadu (ÚRAO)* [online]. Praha: Státní úřad pro jadernou bezpečnost, c2021 [cit. 2022-01-05]. Dostupné z: <https://www.sujb.cz/> jaderna-bezpečnost / nakládáni- s-radioaktivnim-odpadem/uloziste-radioaktivnihoodpadu.
- 10. *Uraninit* [online]. Brno: Masarykova univerzita, 2007 [cit. 2022-01-05]. Dostupné z: [https://is.muni.cz/elportal/estud/pedf/js07/mineraly/materiály/](https://is.muni.cz/elportal/estud/pedf/js07/mineraly/materi�ly/) minerály/oxidy\_uraninit.html.
- 11. *Národní zpráva České republiky pro účely Společné úmluvy o bezpečnosti při nakládání s vyhořelým palivem a o bezpečnosti při nakládání s radioaktivním odpadem* [online]. Praha: Státní úřad pro jadernou bezpečnost, 2022 [cit. 2022- 01-05]. Dostupné z: https://www.sujb.cz/fileadmin/sujb/docs/zpravy/ narodni\_zpravy/NZ\_VP\_RAO\_7\_0.pdf.
- 12. LANDA , Jiří. *Model distribuce radionuklidú v biosféře a dopadu na člověka.*  v0028. vyd. Liberec: Technická Univerzita v Liberci, 2019.
- 13. *Spotřeba portavm 2019* [online]. Praha: Český, 2020 [cit. 2022-01-05]. Dostupné z: [https://www.czso.cz/csu/czso/spotreba-potravin-2019.](https://www.czso.cz/csu/czso/spotreba-potravin-2019)
- 14. *Vyhláška o radiační ochraně a zabezpečení radionuklidového zdroje.* Praha: Ministerstvo vnitra České republiky, 2016. Č. 422. Dostupné také z: [https://www.](https://www) sujb.cz/fileadmin/sujb/docs/legislativa/vyhlasky/sb0172-2016.pdf.